**Adobe Photoshop 2022 (Version 23.1) Keygen Crack Setup Free**

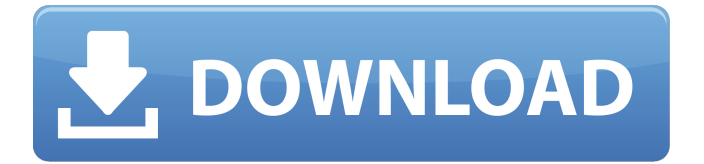

# **Adobe Photoshop 2022 (Version 23.1) Crack Free PC/Windows [Updated] 2022**

Nikon publishes a set of free, online Photoshop tutorials that show both the basics and advanced techniques. Photoshop is not the only image-editing program you'll find available. Adobe Photoshop CS5 is the latest version of the program, and offers some great functions to help you create and modify your images. Include a small number of older films in your image archive. Even old films that have been exposed incorrectly, or altered with some slight color correction, can be used as interesting elements of an image. Photoshop Elements is a program targeted at the consumer market. It is a great program for photos that you shoot with a digital camera. You can read more about Photoshop and Photoshop Elements in the upcoming sections. Understanding Photoshop You can tell the difference between Photoshop and its sister program Elements, even in the name. Photoshop is the name of the software program. Elements is the name of the camera manufacturer that developed the program and provided it to consumers. So, if you want to get really good at using Photoshop or Elements, you need to become familiar with the programs. Photoshop is a raster image editor. This means that you work with an array of pixels. You can create and modify these pixels, as well as create new images by rearranging, merging, and cutting pixels from existing images. You can also alter images by changing the size and transparency of the pixels. You'll use layers to create all of these changes. Layers allow you to assemble images into a layered image. You can apply color and other effects to the images on the layers. You can also add effects to individual pixels on the layers. You can create and edit images in Photoshop using any of the tools that you use every day: a brush, pen, eraser, or even a key. You can also work on the original pixels by using the tools like Select and Mask. Photoshop and Photoshop Elements share almost all the same tools and features, but with some key differences. For example, Photoshop can lock the size and shape of each pixel layer, while Elements doesn't. Elements allows you to crop and resize images, but does not allow you to lock layers in the same manner. Photoshop has more features than Elements and, at its core, is a more powerful program. Most experts agree that you need Photoshop to create complex images that contain layers with complex color and visual effects. But if you shoot with a digital camera, Elements is

# **Adobe Photoshop 2022 (Version 23.1) Crack + [2022-Latest]**

Photoshop Elements Editor with Adobe Stock photo plugin If you work with graphics, video, photos, or artistic design you are going to need to edit images. Photoshop is often used for this purpose by graphic designers, web designers, photographers, and developers. This guide covers some of the key elements of using Photoshop for image editing. Users of Photoshop Elements for graphics editing are often going to use Adobe's stock photo plugin. This plugin is available for most image editing software. You will see it listed in the files and folders pane of Photoshop Elements. Adobe stock is itself a cloud-based service that you can use to create and edit images. You can sign up to access it from within Photoshop Elements. Once you have created an image using Elements, you can apply Adobe stock's subscription for royalty-free images. If you do this, then the resulting images are yours to keep for as long as your subscription lasts. If you are going to use Elements in combination with Adobe stock for image editing, you will see all the photos you have created through Adobe stock in your library. What is Photoshop? In a sense, Photoshop is a tool that allows you to create and edit photographs. Photoshop is a graphics design tool, which is owned by Adobe. It has a feature-packed interface with numerous tools for modifying images. You can also add text, shapes, text styles and other digital elements. It is widely known for its powerful pixel editing tools. Adobe Photoshop is a wide-ranging tool that allows you to design, clean up, and manipulate photographs. It also allows you to create web graphics, and manipulate images in all aspects. You can create images, add text, create videos, add filters, and more. It has a wide variety of tools for a wide variety of purposes, some of which, you will use. The Adobe Creative Cloud is the world's largest subscription-based software offering. You will access the software and other services within it using your unique Adobe ID and password. Photoshop is more than just a great tool for graphic design. You can use it for other purposes as well, such as music editing, lettering, special effects and much more. What is Photoshop Elements? Adobe Photoshop Elements is a simpler version of the professional version. It does not have as many features as the professional version but it also lacks the command line and other heavy-weight options. It is a program a681f4349e

## **Adobe Photoshop 2022 (Version 23.1) 2022**

Let's explore how to use the Clone Stamp tool to clean up images, remove blemishes, and even touch-up images to restore a specific part of an image. The Clone Stamp tool is available through the Rectangular or Path Selection tool. Simply click and drag in the desired area to create a Clone Stamp in the image. What's this? We just discovered a brush in the toolbox called Soften, and it's perfect for adding a bit of softness to your image. Click and drag over the area you want to soften. The Fixer Brush makes it easy to correct minor imperfections in an image. Simply click and drag over an area to fix it. What's this? You can use the Eraser tool to remove areas of an image. Click and drag over the area you want to erase. The Gradient tool is perfect for softening the edges of a picture or for blending colors together. Click and drag to create a gradient or paint bucket tool. The Pen tool is perfect for adding special effects to an image. It's perfect for adding lines to a photo, creating a frame, or removing a portion of an image. The Pen tool is made up of the Pen and Direct Selection tools. Click to switch between the tools and drag to draw a line. The Gradient tool is a great tool for removing an area of color. Simply click and drag to select an area of color. Then click again in the same spot to set the shape of the gradient. The Stroke also functions as a Retouching tool to remove imperfections and restore color. Click and drag over the area you want to remove. You can choose from multiple types of strokes to make the effect look intentional or accidental. The Pen tool is a great tool for adding lines or drawing shapes to images. Click and drag to draw lines or select shapes. The Type tool is perfect for adding text and formatting to images. Click and drag to select text, and click again to set the font, style, and size. You can also use the Type tool to remove text and editing around text objects. Simply click the letters you want to remove, and click again to select a new area. The Gradient tool can be used to add or remove color to or from an image. Simply click and drag over the area you want the color to be taken from. The Gradient tool can also be used to add frames, borders and

### **What's New In Adobe Photoshop 2022 (Version 23.1)?**

Q: Why my Spring HttpReponse.ok(....) return HttpStatus.OK.INTERNAL\_ERROR I have a Spring MVC application that return a JsonObject in response to a HTTP GET. It return all right. However, if I change the content-type of the response to application/octetstream and I send some data as a body, it returns HttpStatus.OK.INTERNAL\_ERROR What happens exactly when Spring treat HttpStatus.OK.INTERNAL\_ERROR? A: I don't know what you consider "catch all" but the catch all is to consider as an error all of status code below 400, as by definition of HTTP status codes all response codes with status code not in range 1..400 are considered an error. In most error states those, e.g. 4xx, refer to errors in request - client or server, while in the following codes you might have a different situation. So 400 is reserved for errors of level 2 - the server is unable to process the request and usually even when sending an HTML page that might be considered a general problem. See also this response that says that 400 is reserved for errors: HTTP Status Code 400 – Bad Request The 400 (Bad Request) status code indicates that the server cannot or will not process the request due to something that is perceived to be a client error (e.g., malformed request syntax, invalid request message framing, or deceptive request message routing). 500 is reserved for errors of level 5 - server not able to process the request due to something specific to its configuration. And for example for WebSocket failures it is not so much a server error but rather a network condition that caused the error. 200..299 for client and 300..399 for server side errors are maybe more widely known. Also if you get a 400 in the catch-all case, it usually means that you sent a request that is syntactically invalid - you can also get a 400 for e.g. for you request when you have two dots in the method declaration instead of one for example a POST and you use a header attribute that is not valid for that type of request. See also 5.1.1 of the HTTP/1.1 specification on that point. It is actually 4xx because HttpStatus.OK.INTERNAL\_ERROR has no

# **System Requirements:**

Minimum: Windows 7, Windows Vista, Windows XP, or Windows 2000 Windows XP Service Pack 3 (or earlier) Windows 2000 Service Pack 3 DirectX 9.0c Mac OS X 10.4.7 or later Adobe Flash Player 10.1 Supported Web Browsers: Windows Internet Explorer 7 or later Internet Explorer 11 Safari 6.0 or later

<http://dmmc-usa.com/?p=1136>

[https://armadalaptop.com/wp-content/uploads/2022/07/Photoshop\\_CC\\_2015\\_Version\\_18\\_Mem\\_Patch\\_\\_Free\\_Download.pdf](https://armadalaptop.com/wp-content/uploads/2022/07/Photoshop_CC_2015_Version_18_Mem_Patch__Free_Download.pdf) <https://www.nalabagam.com/adobe-photoshop-cc-2018-version-19-crack-full-version-activation-free-download/> <https://floating-plains-54136.herokuapp.com/safaque.pdf> <http://launchimp.com/adobe-photoshop-2021-version-22-5-keygen-generator-free-download/> [https://hradkacov.cz/wp-content/uploads/2022/07/Adobe\\_Photoshop\\_CC\\_2019.pdf](https://hradkacov.cz/wp-content/uploads/2022/07/Adobe_Photoshop_CC_2019.pdf) [https://parisine.com/wp](https://parisine.com/wp-content/uploads/2022/07/Adobe_Photoshop_2021_serial_number_and_product_key_crack___Keygen_For_LifeTime.pdf)[content/uploads/2022/07/Adobe\\_Photoshop\\_2021\\_serial\\_number\\_and\\_product\\_key\\_crack\\_\\_\\_Keygen\\_For\\_LifeTime.pdf](https://parisine.com/wp-content/uploads/2022/07/Adobe_Photoshop_2021_serial_number_and_product_key_crack___Keygen_For_LifeTime.pdf) <https://biodashofficial.com/adobe-photoshop-cc-2015-version-17-crack-mega-free-download/> [https://elycash.com/upload/files/2022/06/W9YjwA3EHZWDRtVNrLcm\\_30\\_799f015789afe17d55ab02e6275c38da\\_file.pdf](https://elycash.com/upload/files/2022/06/W9YjwA3EHZWDRtVNrLcm_30_799f015789afe17d55ab02e6275c38da_file.pdf) [https://grigny91-tic.fr/wp-content/uploads/2022/07/Adobe\\_Photoshop\\_2022\\_.pdf](https://grigny91-tic.fr/wp-content/uploads/2022/07/Adobe_Photoshop_2022_.pdf) <http://motofamily.com/?p=25934> [https://www.beliveu.com/upload/files/2022/06/cjSZDg8Dh99eWhIyeAu3\\_30\\_3b0c605b0afdd22aa075327984afed46\\_file.pdf](https://www.beliveu.com/upload/files/2022/06/cjSZDg8Dh99eWhIyeAu3_30_3b0c605b0afdd22aa075327984afed46_file.pdf) <https://mac.com.hk/advert/adobe-photoshop-cc-hack-patch-mac-win/> [http://clubonlineusacasino.com/wp-content/uploads/2022/06/Adobe\\_Photoshop\\_CC.pdf](http://clubonlineusacasino.com/wp-content/uploads/2022/06/Adobe_Photoshop_CC.pdf) [https://ameppa.org/wp-content/uploads/2022/07/Adobe\\_Photoshop\\_2021\\_Version\\_2242.pdf](https://ameppa.org/wp-content/uploads/2022/07/Adobe_Photoshop_2021_Version_2242.pdf)

<https://katrinsteck.de/photoshop-2021-version-22-2-free-final-2022/>

<http://onemorelure.com/wire-baits/photoshop-2022-version-23-1-crack-with-serial-number-updated-2022/>

<https://sfinancialsolutions.com/photoshop-cc-2015-version-18-torrent-free-download-april-2022/>

<https://fraenkische-rezepte.com/adobe-photoshop-cc-2018-lifetime-activation-code-mac-win-april-2022/>

<https://luanntureson771pwa.wixsite.com/pretunadeq/post/photoshop-keygen-pc-windows>